## Verify Actions Run Over Fast Channel

Last Modified on 05.25.23

To verify that actions are running over the fast channel, you can check the **Script Status** in the **Monitoring** section. If you can see that the Fast Channel Script you added is running successfully, it's working correctly.

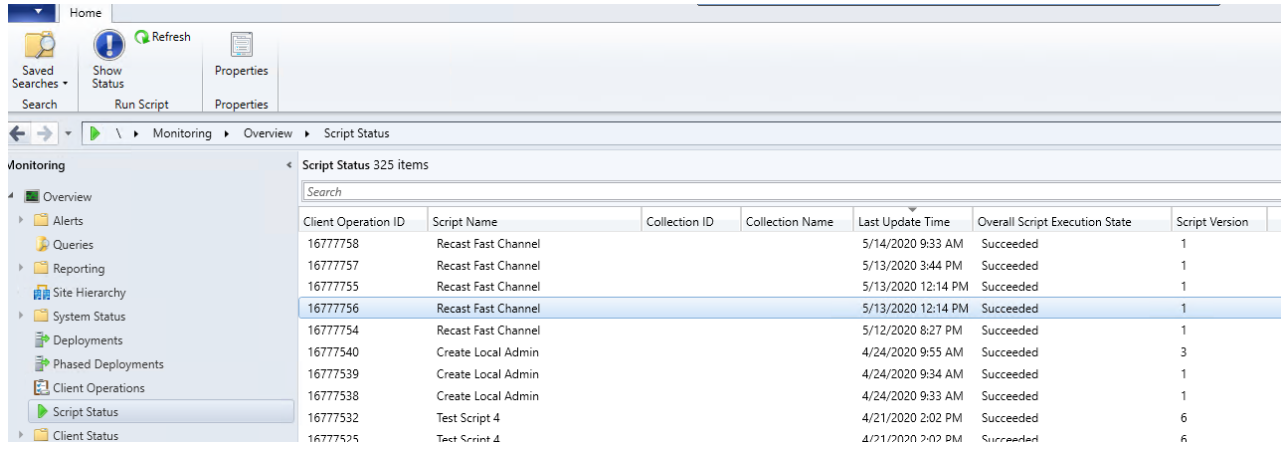